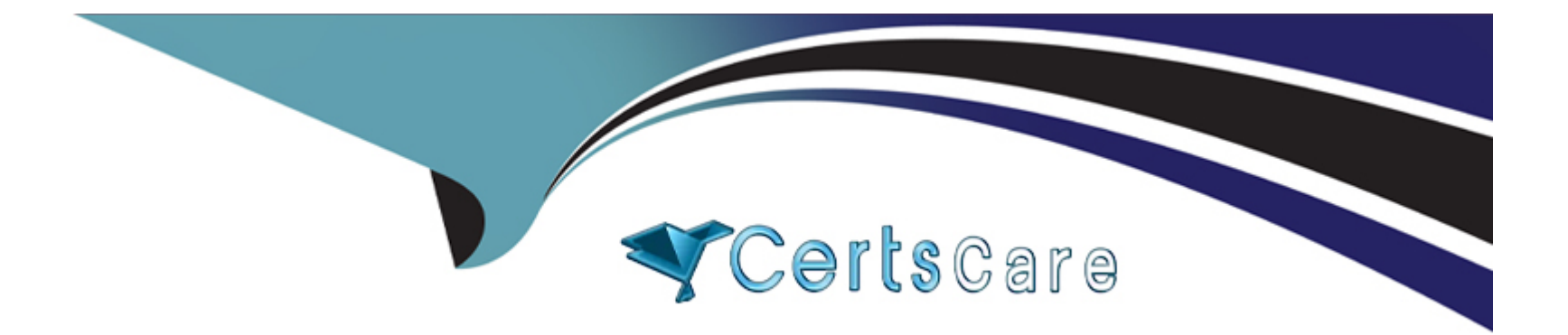

# **Free Questions for C\_S4FTR\_2021 by certscare**

# **Shared by Harvey on 15-04-2024**

**For More Free Questions and Preparation Resources**

**Check the Links on Last Page**

# **Question 1**

#### **Question Type: MultipleChoice**

When entering a trade, you can add the differentiation-relevant account assignments.Which of the following are the additional account assignments available for differentiating treasury positions? Note: There are 3 correct answers to this question.

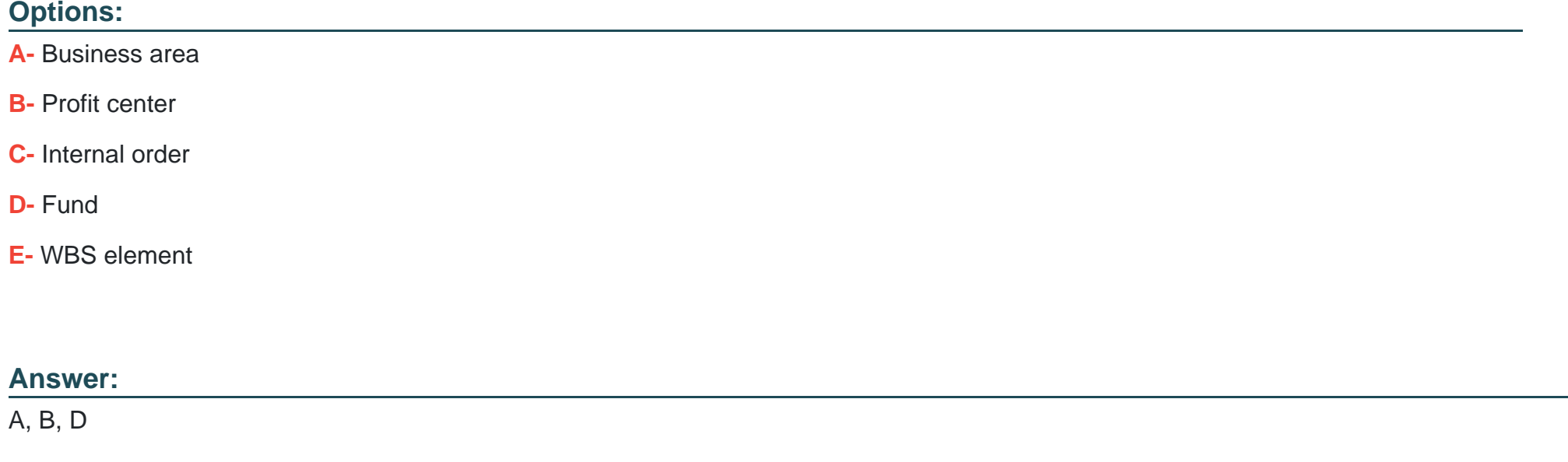

# **Question 2**

New company codes have been added recently. You want to include the cash flow data for these company codes in One Exposure so the data is reflected in the SAP Cash Management reports.After you activate the Financial Operations source application for each company code, what additional steps must be performed?Note: There are 3 correct answers to this question.

### **Options:**

- **A-** Rebuild flow types in accounting documents
- **B-** Rebuild planning levels and planning groups in accounting documents
- **C-** Rebuild value dates in accounting documents
- **D-** Rebuild liquidity item hierarchies
- **E-** Rebuild liquidity items in accounting documents

### **Answer:**

A, B, E

# **Question 3**

**Question Type: MultipleChoice**

Which cash pool type is supported using the Manage Cash Pools SAP Fiori app?

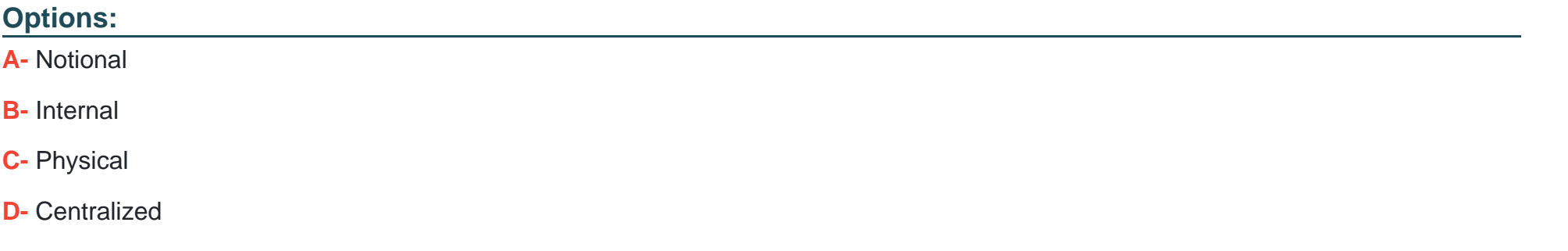

#### **Answer:**

D

# **Question 4**

#### **Question Type: MultipleChoice**

You are implementing Market Risk Analyzer.What can you achieve when you use the results database?Note: There are 2 correct answers to this question.

### **Options:**

- **A-** Separate the calculation of key figures from reporting
- **B-** Combine sensitivity per basis point and net present value in one report
- **C-** Fix variable interest rates
- **D-** Forward the net present value to Transaction Manager

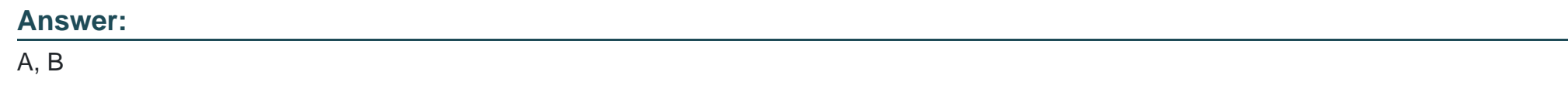

# **Question 5**

**Question Type: MultipleChoice**

Which types of payments can be processed with the Automatic Payment Transactions for Payment Requests app?Note: There are 2 correct answers to this question.

**Options:** 

**A-** Mobile payments

- **B-** In-house cash payments
- **C-** Payroll payments
- **D-** Freeform payments

### **Answer:**

A, C

# **Question 6**

#### **Question Type: MultipleChoice**

You are configuring workflow processes for Bank Account Management.What options do you have to group a mass change request when workflows are enabled?Note: There are 2 correct answers to this question.

### **Options:**

### A- Bank country

### **B-** Account currency

**C-** Company code

# **Answer:**  C, D

# **Question 7**

### **Question Type: MultipleChoice**

You want to use the SOFR risk-free rate (RFR).For which product categories can parallel interest conditions be activated?Note: There are 2 correct answers to this question.

## **Options:**

**A-** 600 - FX Transaction

**B-** 040 - Bonds

**C-** 540 - Cash Flow Transaction

**D-** 550 - Interest Rate Instrument

### **Answer:**

B, D

To Get Premium Files for C\_S4FTR\_2021 Visit

[https://www.p2pexams.com/products/c\\_s4ftr\\_202](https://www.p2pexams.com/products/C_S4FTR_2021)1

For More Free Questions Visit [https://www.p2pexams.com/sap/pdf/c-s4ftr-202](https://www.p2pexams.com/sap/pdf/c-s4ftr-2021)1